Why did we choose lists of size 5? Will lists of size 3 work?

(Hint) Write a recurrence to analyze the algorithm's running time if we choose a list of size *k*.

# ECE-374-B: Lecture 11 - Backtracking and memoization

Instructor: Abhishek Kumar Umrawal

February 27, 2024

University of Illinois at Urbana-Champaign

Why did we choose lists of size 5? Will lists of size 3 work?

(Hint) Write a recurrence to analyze the algorithm's running time if we choose a list of size *k*.

# <span id="page-4-0"></span>[Learning Objectives](#page-4-0)

At the end of the lecture, you should be able to understand

- the details of the quickselect and medians of median algorithms,
- $\cdot$  the idea of backtracking through the 8-queens puzzle,
- the longest increasing subsequence problem and recursive algorithms to solve it,
- the intuition behind memoization.

Given an array  $A = [0, ..., n - 1]$  of *n* numbers and an index *i*, where 0 ≤ *i* ≤ *n* − 1, find the *i th* smallest element of *A*.

For instance, assume  $n = 20$  and  $i = 10$ .

15 | 7 | 1 | 17 | 9 | 10 | 14 | 13 | 8 | 18 | 11 | 2 | 12 | 16 | 6 | 19 | 5

The smallest element of rank 10 would be 11. But how do we figure that out

Do median of medians.....

Call Median-of-Medians(A, 10)

Given an array  $A = [0, ..., n - 1]$  of *n* numbers and an index *i*, where 0 ≤ *i* ≤ *n* − 1, find the *i th* smallest element of *A*.

For instance, assume  $n = 20$  and  $i = 10$ .

15 | 7 | 1 | 17 | 9 | 10 | 14 | 13 | 8 | 18 | 11 | 2 | 12 | 16 | 6 | 19 | 5

The smallest element of rank 10 would be 11. But how do we figure that out

Do median of medians.....

Call Median-of-Medians(A, 10)

First thing we need to do is find the pivot!

Given an array  $A = [0, ..., n - 1]$  of *n* numbers and an index *i*, where 0 ≤ *i* ≤ *n* − 1, find the *i th* smallest element of *A*.

For instance, assume  $n = 20$  and  $i = 10$ .

15 | 7 | 1 | 17 | 9 | 10 | 14 | 13 | 8 | 18 | 11 | 2 | 12 | 16 | 6 | 19 | 5

The smallest element of rank 10 would be 11. But how do we figure that out

Do median of medians.....

Call Median-of-Medians(A, 10)

First thing we need to do is find the pivot!

#### First we reorganize:

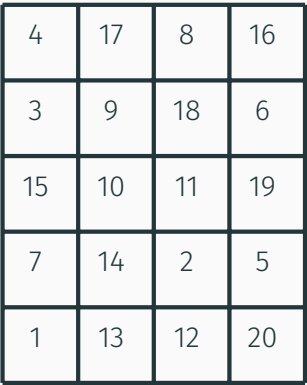

#### First we reorganize:

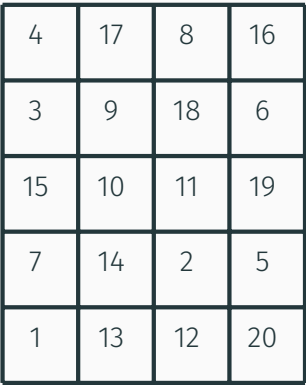

#### Then we sort each column:

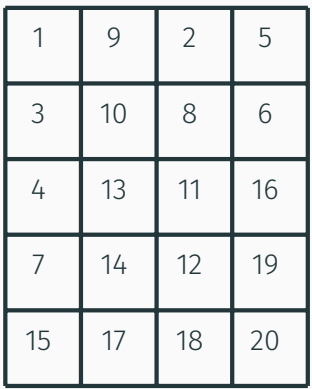

#### First we reorganize:

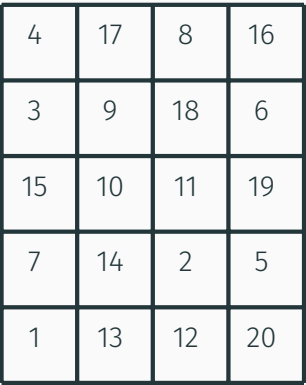

#### Then we sort each column:

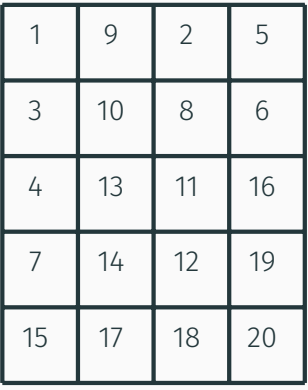

Still need the pivot. Find median of medians

# Review linear time selection

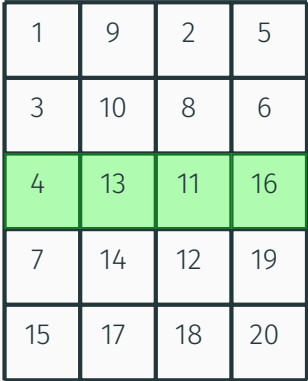

## Review linear time selection

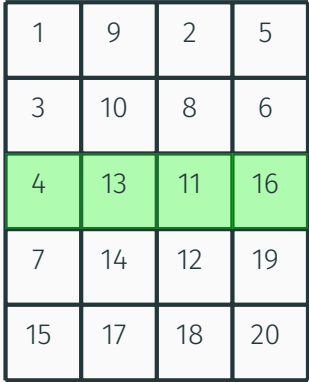

- Call Median-of-Medians([4,13,11,16], floor(len/2) =  $2$ )
- Can sort this in linear time.
- Get back 13.
- 13 is our new pivot!

Back to our original array! Use the pivot (=13) to break it up into two.

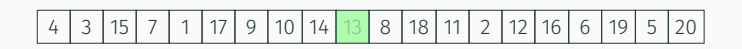

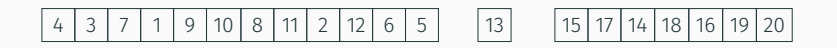

We know the following:

- $\cdot$  len( $A_{Lower}$ ) = 12
- $\cdot$  len( $A_{Upper}$ ) = 7
- $\cdot$  Want  $k = 10$

Back to our original array! Use the pivot (=13) to break it up into two.

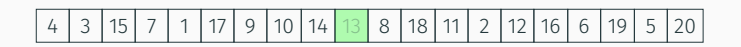

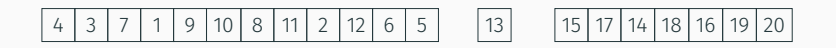

We know the following:

- $\cdot$  len( $A_{Lower}$ ) = 12
- $\cdot$  len( $A_{Upper}$ ) = 7
- Want  $k = 10$

## Call Median-of-Medians(A<sub>Lower</sub>, 10)<sup>7</sup>

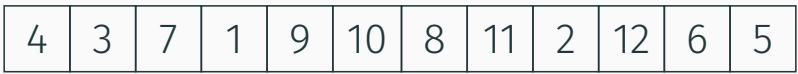

3 7 1 9 10 8 11 2 12 6 5

First we reorganize:

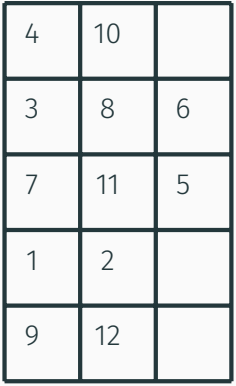

3 7 1 9 10 8 11 2 12 6 5

First we reorganize:

Then we sort each column:

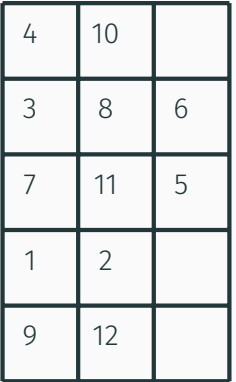

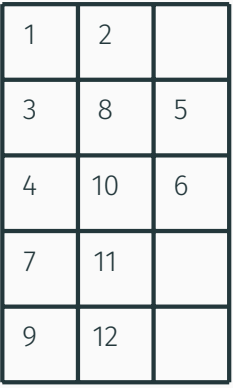

# Review linear time selection

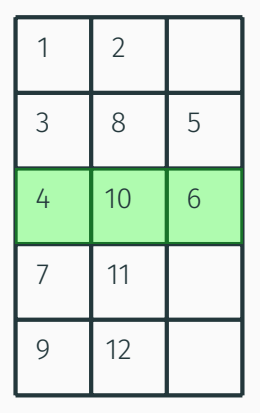

## Review linear time selection

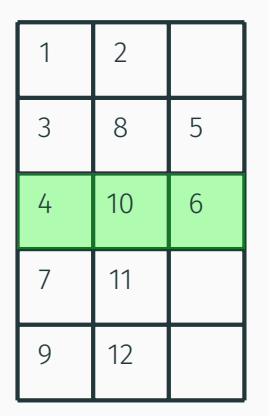

- Call Median-of-Medians([4,10,6], floor(len/2) =  $1$ )
- Can sort this in linear time.
- Get back 6.
- 6 is our new pivot!

Back to our original array! Use the pivot (=12) to break it up into two (well three).

4 3 7 1 9 10 8 11 2 12 6 5

4 3 1 2 5 6 7 9 10 8 11 12

We know the following:

- $len(A_{Lower}) = 5$
- $\cdot$  len( $A_{Upper}$ ) = 6
- Want  $k = 10$  (pivot is of rank 6)

Back to our original array! Use the pivot (=12) to break it up into two (well three).

4 3 7 1 9 10 8 11 2 12 6 5

4 3 1 2 5 6 7 9 10 8 11 12

We know the following:

- $\cdot$  len( $A_{lower}$ ) = 5
- $\cdot$  len( $A_{Upper}$ ) = 6
- Want  $k = 10$  (pivot is of rank 6)

Call Median-of-Medians( $A_{\text{Upper}}$ , 10  $-6 = 4$ )<sup>10</sup>

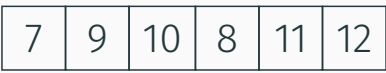

9 10 8 11 12

First we reorganize:

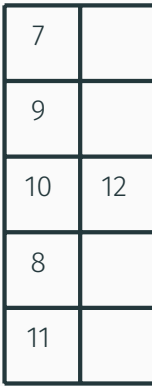

9 10 8 11 12

First we reorganize:

Then we sort each column:

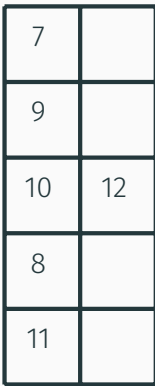

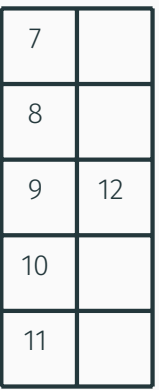

# Review linear time selection

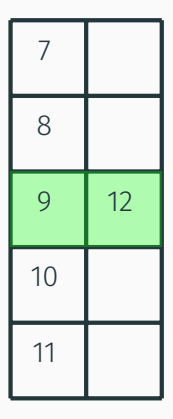

## Review linear time selection

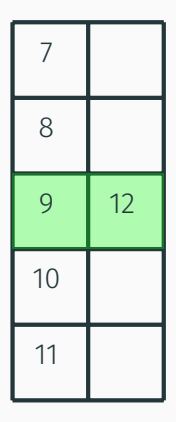

- Call Median-of-Medians([9,12], floor(len/2) = 1)
- Can sort this in linear time.
- Get back 12.
- 12 is our new pivot!

Back to our original array! Use the pivot (=6) to break it up into two (well three).

7 9 10 8 11 12

7 9 10 8 11 12

We know the following:

- $len(A_{Lower}) = 5$
- $\cdot$  len( $A_{\text{Upper}}$ ) = 0
- Want  $k = 4$  (pivot is of rank 5)

Back to our original array! Use the pivot (=6) to break it up into two (well three).

7 9 10 8 11 12

7 9 10 8 11 12

We know the following:

- $\cdot$  len( $A_{lower}$ ) = 5
- $\cdot$  len( $A$ <sub>Upper</sub>) = 0
- Want  $k = 4$  (pivot is of rank 5)

Call Median-of-Medians( $A_{lower}$ , 4) 13

## Review linear time selection

Final Step!

7 9 10 8 11

Can sort in linear time!

7 8 9 10 11

Return *Sorted*(*A*[4]) = 11

#### Median of medians time analysis

```
Median-of-medians(A, i):
sublists = [A[j:j+5] for j \in range(0, len(A), 5)]medians = [sorted (sublist)[len (sublist)/2] for sublist ∈sublists]
// Base Case
if len (A) \leq 5 return sorted (a)[i]// Find median of medians
if len (medians) < 5pivot = sorted (medians)[len (medians)/2]
else
    pivot = Median-of-medians (medians, len/2)
// Partitioning Step
low = [j for j ∈A if j < pivot]
high = [j for j ∈A if j > pivot]
k = len (low)if i < k
    return Median-of-medians (low, i)
elseif i > k
    return Median-of-medians (low, i-k-1)
else
return pivot
```
#### Median of medians time analysis

```
Median-of-medians(A, i):
sublists = [A[j:j+5] for j \in range(0, len(A), 5)]medians = [sorted (sublist)[len (sublist)/2] for sublist ∈sublists]
// Base Case
if len (A) \leq 5 return sorted (a)[i]// Find median of medians
if len (medians) < 5pivot = sorted (medians)[len (medians)/2]
else
    pivot = Median-of-medians (medians, len/2)
// Partitioning Step
low = [j for j ∈A if j < pivot]
high = [j for j ∈A if j > pivot]
k = len (low)if i < k
    return Median-of-medians (low, i)
elseif i > k
    return Median-of-medians (low, i-k-1)
else
return pivot
```

$$
T(n) = T(\frac{1}{5}n) + T(\frac{7}{10}n) + cn
$$

Why did we choose lists of size 5? Will lists of size 3 work?

Why did we choose lists of size 5? Will lists of size 3 work?

$$
T(n) = T(\frac{1}{3}n) + T(\frac{4}{6}n) + cn
$$

Why did we choose lists of size 5? Will lists of size 3 work?

$$
T(n) = T(\frac{1}{3}n) + T(\frac{4}{6}n) + cn
$$

What about  $k = 7$ ?
We saw a linear time selection algorithm in the previous lecture.

Why did we choose lists of size 5? Will lists of size 3 work?

$$
T(n) = T(\frac{1}{3}n) + T(\frac{4}{6}n) + cn
$$

What about  $k = 7$ ?

$$
T(n) = T(\frac{1}{7}n) + T(\frac{10}{14}n) + cn
$$

# <span id="page-37-0"></span>[On different techniques for recursive](#page-37-0) [algorithms](#page-37-0)

Reduction: Reduce one problem to another

Recursion A special case of reduction

- reduce problem to a smaller instance of itself
- self-reduction
- Problem instance of size *n* is reduced to one or more instances of size *n* − 1 or less.
- For termination, problem instances of small size are solved by some other method as base cases.

## Recursion in Algorithm Design

• Tail Recursion: problem reduced to a single recursive call after some work. Easy to convert algorithm into iterative or greedy algorithms.

Examples: Interval scheduling, MST algorithms....

- Divide and Conquer: Problem reduced to multiple independent sub-problems that are solved separately. Conquer step puts together solution for bigger problem. Examples: Closest pair, median selection, quick sort.
- Backtracking: Refinement of brute force search. Build solution incrementally by invoking recursion to try all possibilities for the decision in each step.
- Dynamic Programming: problem reduced to multiple (typically) dependent or overlapping sub-problems. Use memoization to avoid recomputation of common solutions leading to iterative bottom-up algorithm. 18

## <span id="page-40-0"></span>[Search trees and backtracking](#page-40-0)

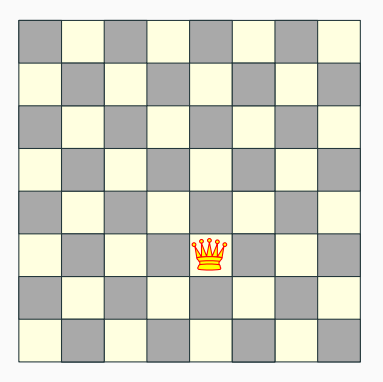

Q: How many queens can one place on the board?

Q: Can one place 8 queens on the board?

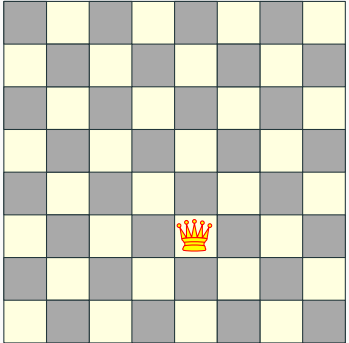

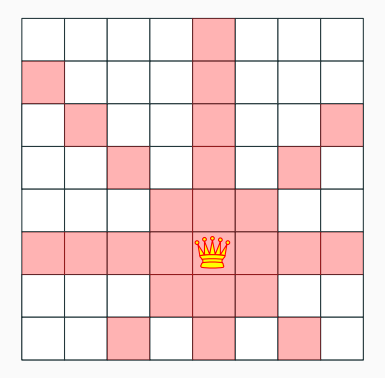

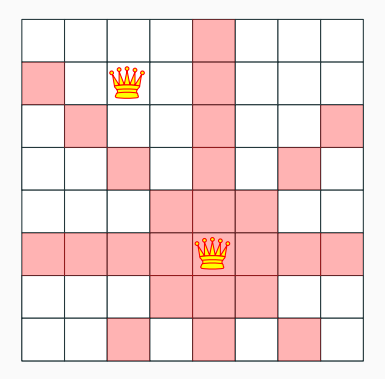

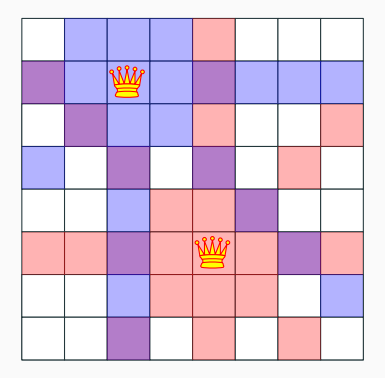

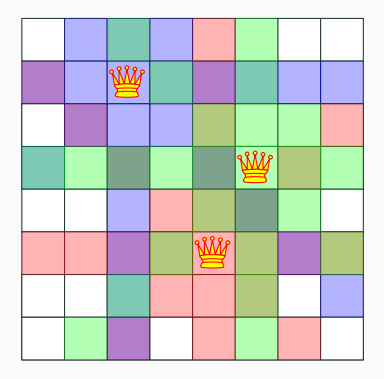

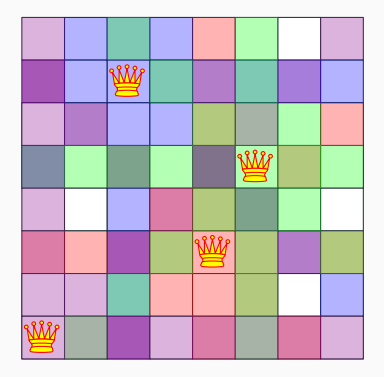

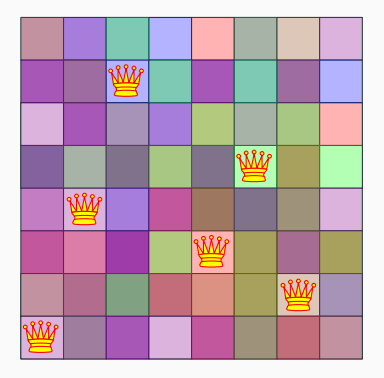

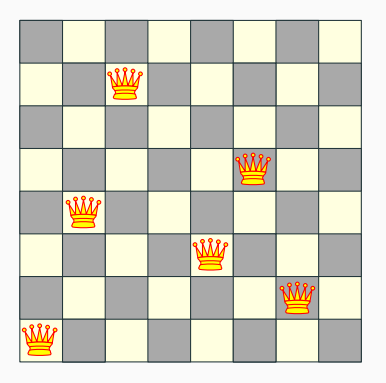

Q: How many queens can one place on the board?

Q: Can one place 8 queens on the board? How many permutations?

## The eight queens puzzle

#### Problem published in 1848, solved in 1850.

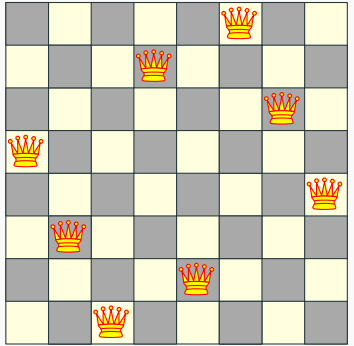

## The eight queens puzzle

#### Problem published in 1848, solved in 1850.

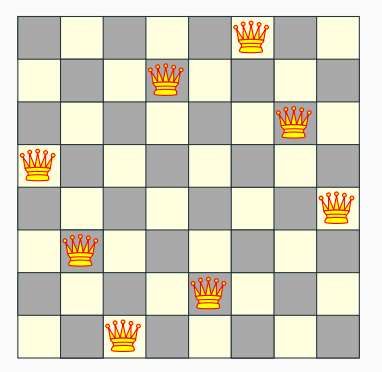

Q: How to solve problem for general *n*?

### Introducing concept of state tree

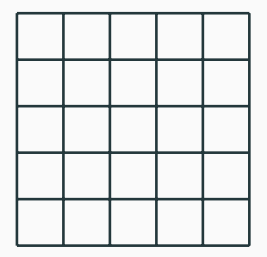

## What if we attempt to find all the possible permutations and then check?

#### Search tree for 5 queens

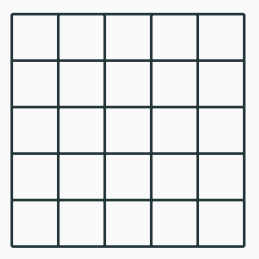

Let's be a bit smarter and recognize that:

- Queens can't be on the same row, column or diagonal
- Can have *n* queens max.

#### Search tree for 5 queens

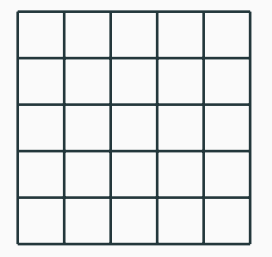

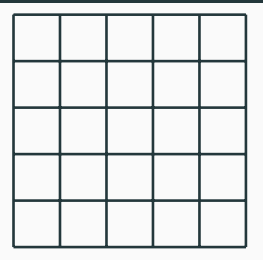

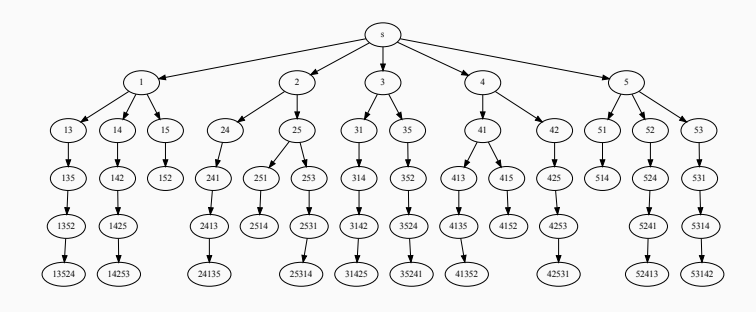

Recursive search over an implicit tree, where we "backtrack" if certain possibilities do not work.

#### n queens C++ code

```
void generate permutations( int * permut, int row, int n )
{
  if ( row == n ) {
     print_board( permut, n );
      return;
 }
  for ( int val = 1; val \leq = n; val + + )
     if ( isValid( permut, row, val ) \intpermut[ row ] = val;generate permutations( permut, row + 1, n );
      }
}
```
generate permutations( permut,  $0, 8$  );

## Quick note: n queens - number of solutions

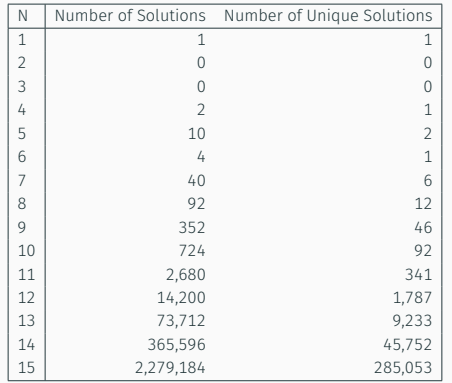

## <span id="page-58-0"></span>[Longest Increasing Sub-sequence](#page-58-0)

#### Definition

Sequence: an ordered list  $a_1, a_2, \ldots, a_n$ . Length of a sequence is number of elements in the list.

#### Definition  $a_{i_1}, \ldots, a_{i_k}$  is a <u>subsequence</u> of  $a_1, \ldots, a_n$  if  $1 \le i_1 \le i_2 \le \ldots \le i_k \le n$ .

## Definition A sequence is increasing if  $a_1 < a_2 < \ldots < a_n$ . It is non-decreasing if  $a_1 < a_2 < \ldots < a_n$ . Similarly decreasing and non-increasing.

#### Sequences - Example...

#### Example

- Sequence: 6, 3, 5, 2, 7, 8, 1, 9
- Subsequence of above sequence: 5, 2, 1
- Increasing sequence: 3, 5, 9, 17, 54
- Decreasing sequence: 34, 21, 7, 5, 1
- Increasing subsequence of the first sequence: 2, 7, 9.

#### Longest Increasing Subsequence Problem

Input A sequence of numbers  $a_1, a_2, \ldots, a_n$ 

Goal Find an <u>increasing subsequence</u>  $a_{i_1}, a_{i_2}, \ldots, a_{i_k}$  of maximum length

Input A sequence of numbers  $a_1, a_2, \ldots, a_n$ 

Goal Find an <u>increasing subsequence</u>  $a_{i_1}, a_{i_2}, \ldots, a_{i_k}$  of maximum length

#### Example

- Sequence: 6, 3, 5, 2, 7, 8, 1
- Increasing subsequences: 6, 7, 8 and 3, 5, 7, 8 and 2, 7 etc
- Longest increasing subsequence: 3, 5, 7, 8

### Naive Enumeration

Assume  $a_1, a_2, \ldots, a_n$  is contained in an array A

```
algLISNaive(A[1..n]):
    max = 0for each subsequence B of A do
        if B is increasing and |B| > max then
             max = |B|Output max
```
### Naive Enumeration

Assume  $a_1, a_2, \ldots, a_n$  is contained in an array A

```
algLISNaive(A[1..n]):
    max = 0for each subsequence B of A do
        if B is increasing and |B| > max then
             max = |B|Output max
```
Running time:

Assume  $a_1, a_2, \ldots, a_n$  is contained in an array A

```
algLISNaive(A[1..n]):
    max = 0for each subsequence B of A do
         if B is increasing and |B| > max then
             max = |B|Output max
```
#### Running time: *O*(*n*2 *n* ).

2 *n* subsequences of a sequence of length *n* and *O*(*n*) time to check if a given sequence is increasing.

### Recursive Approach: LIS: Longest increasing subsequence

Can we find a recursive algorithm for LIS?

LIS(*A*[1..*n*]):

Can we find a recursive algorithm for LIS?

LIS(*A*[1..*n*]):

• Case 1: Does not contain *A*[*n*] in which case LIS(*A*[1..*n*]) =

LIS(*A*[1..(*n* − 1)])

• Case 2: contains *A*[*n*] in which case LIS(*A*[1..*n*]) is

Can we find a recursive algorithm for LIS?

LIS(*A*[1..*n*]):

• Case 1: Does not contain *A*[*n*] in which case LIS(*A*[1..*n*]) =

LIS(*A*[1..(*n* − 1)])

• Case 2: contains *A*[*n*] in which case LIS(*A*[1..*n*]) is not so clear.

Can we find a recursive algorithm for LIS?

LIS(*A*[1..*n*]):

• Case 1: Does not contain *A*[*n*] in which case LIS(*A*[1..*n*]) =

LIS(*A*[1..(*n* − 1)])

• Case 2: contains *A*[*n*] in which case LIS(*A*[1..*n*]) is not so clear.

#### Observation

*For second case we want to find a subsequence in A[1..(n − 1)] that is restricted to numbers less than A*[*n*]*. This suggests that a more general problem is* LIS\_smaller(*A*[1..*n*], *x*) *which gives the longest increasing subsequence in A where each number in the sequence is less than x.*

Example

Sequence: *A*[1..5] = 5, 9, 7, 8, 1

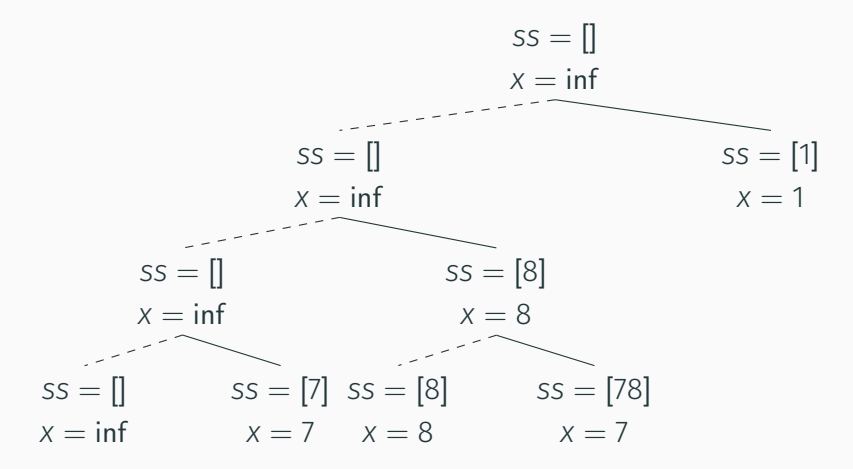

LIS\_smaller(*A*[1..*n*], *x*) : length of longest increasing subsequence in *A*[1..*n*] with all numbers in subsequence less than *x*

> LIS\_smaller(*A*[1..*n*], *x*): if  $(n = 0)$  then return 0 *m* = LIS\_smaller(*A*[1..(*n* − 1)], *x*) if  $(A[n] < x)$  then  $m = max(m, 1 + LIS$  smaller(*A*[1..(*n* − 1)], *A*[*n*])) Output *m*

> > LIS(*A*[1..*n*]): return LIS\_smaller(*A*[1..*n*], ∞)
## <span id="page-72-0"></span>[Running time analysis](#page-72-0)

## Running time of LIS([1..n])

```
LIS_smaller(A[1..n], x):
if (n = 0) then return 0
m = LIS_smaller(A[1..(n − 1)], x)
if (A[n] < x) then
     m = max(m, 1 + \text{LIS\_smaller}(A[1..(n-1)], A[n]))Output m
```
LIS(*A*[1..*n*]):

return LIS\_smaller(*A*[1..*n*], ∞)

## Running time of  $LIS([1..n])$

Lemma LIS\_smaller *runs in O*(2 *n* ) *time.* Lemma LIS\_smaller *runs in O*(2 *n* ) *time.*

```
Improvement: From O(n2^n) to O(2^n).
```
Lemma LIS\_smaller *runs in O*(2 *n* ) *time.*

```
Improvement: From O(n2^n) to O(2^n).
```
....one can do much better using memoization!